## **ПЕРВОЕ ВЫСШЕЕ ТЕХНИЧЕСКОЕ УЧЕБНОЕ ЗАВЕДЕНИЕ РОССИИ**

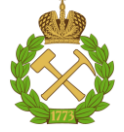

## **МИНИСТЕРСТВО НАУКИ И ВЫСШЕГО ОБРАЗОВАНИЯРОССИЙСКОЙ ФЕДЕРАЦИИ федеральное государственное бюджетное образовательное учреждение высшего образования САНКТ-ПЕТЕРБУРГСКИЙ ГОРНЫЙ УНИВЕРСИТЕТ**

**СОГЛАСОВАНО**

**УТВЕРЖДАЮ**

**Руководитель ОПОП ВО Доцент Е.Б. Мазаков**

\_\_\_\_\_\_\_\_\_\_\_\_\_\_\_\_\_\_\_\_\_\_\_\_\_

**\_\_\_\_\_\_\_\_\_\_\_\_\_\_\_\_\_\_\_\_\_\_ Проректор по образовательной деятельности Д.Г. Петраков**

# **РАБОЧАЯ ПРОГРАММА ДИСЦИПЛИНЫ**

# *ВВЕДЕНИЕ В НАПРАВЛЕНИЕ*

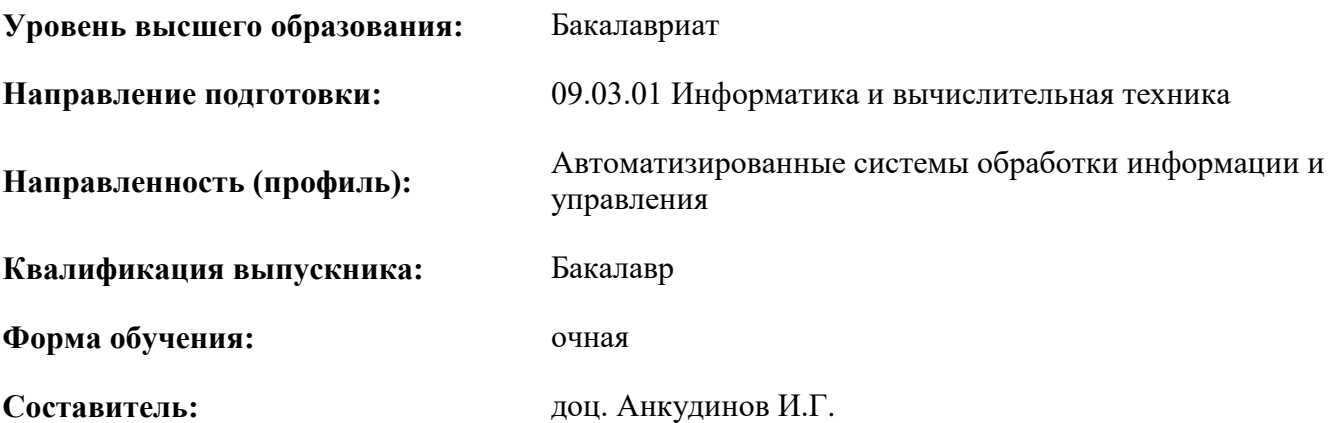

Санкт-Петербург

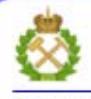

ДОКУМЕНТ ПОДПИСАН УСИЛЕННОЙ КВАЛИФИЦИРОВАННОЙ<br>ЭЛЕКТРОННОЙ ПОДПИСЬЮ

Сертификат: 00F3 503F 985D 6537 76D4 6643 BD9B 6D2D IC Бертификат: 0019 9031 90318 0337 9034 9043<br>Владелец: Пашкевич Наталья Владимировна<br>Действителен: с 27.12.2022 по 21.03.2024

#### **Рабочая программа дисциплины** «Введение в направление» разработана:

- в соответствии с требованиями ФГОС ВО – бакалавриат по направлению подготовки «09.03.01 Информатика и вычислительная техника», утвержденного приказом Минобрнауки России № 926 от 19 сентября 2017 г.;

- на основании учебного плана бакалавриата по направлению подготовки «09.03.01 Информатика и вычислительная техника», направленность (профиль) «Автоматизированные системы обработки информации и управления».

Составитель: \_\_\_\_\_\_\_\_\_\_\_ *к.т.н., доц. И.Г. Анкудинов*

**Рабочая программа рассмотрена и одобрена на заседании кафедры** *Информационных систем и вычислительной техники* от 25.01.2021 г., протокол № 7*.*

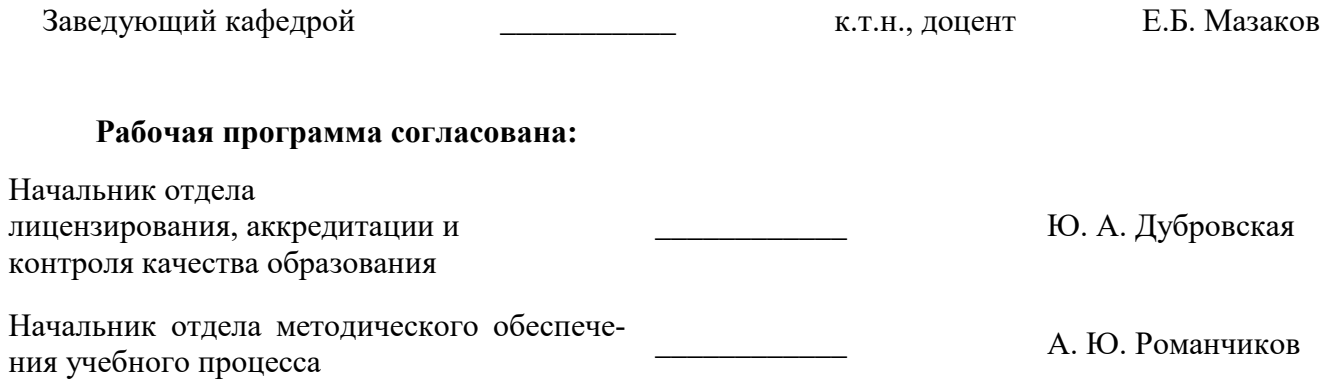

## **1.ЦЕЛИ И ЗАДАЧИ ДИСЦИПЛИНЫ**

**Цель дисциплины «Введение в направление»:** формирование у студентов общего представления о выбранном направлении, содержании образовательной программы по направлению подготовки «09.03.01 Информатика и вычислительная техника» и срокам ее освоения; о составе и особенностях итоговой государственной аттестации; формирование убеждения в общественной и личной необходимости выбранного направления, а также положительного отношения к нему; обоснование преемственности с фундаментальными и общественными дисциплинами; ознакомление студентов с общей системой образования Российской Федерации, системой обучения в университете; формирование образа российского интеллигента.

#### **Основные задачи дисциплины:**

– получение общих представлений о разработке и использовании информации и вычислительной техники, а также особенностей построения и взаимосвязи компонент вычислительных систем;

- осознание роли вычислительной техники и информационных технологий в современном обществе;

- знакомство с общей характеристикой специальности, основными требованиями к уровню подготовки выпускника, обязательным минимумом содержания основной профессиональной образовательной программы по направлению, с историей развития и новейшими достижениями в области информатики и вычислительной техники, информационных технологий и с их применениями;

- формирование мотивации к самостоятельному повышению уровня профессиональных навыков в области информационных технологий.

## **2. МЕСТО ДИСЦИПЛИНЫ В СТРУКТУРЕ ОПОП ВО**

Дисциплина «Введение в направление» входит в состав обязательной части Блока 1 «Дисциплины (модули)» основной профессиональной образовательной программы бакалавриата по направлению подготовки «09.03.01 Информатика и вычислительная техника», направленность (профиль) «Автоматизированные системы обработки информации и управления» и изучается в 1 семестре.

Для изучения дисциплины «Введение в направление» студент должен обладать устойчивыми знаниями по математике, физике, информатике в рамках школьной программы.

Данная дисциплина является предшествующей для получения знаний и умений по следующим дисциплинам: «ЭВМ и переферийные устройства», «Экономика», «Операционные системы», «Объектно-ориентированное программирование» и ряда специальных дисциплин, в которых рассматриваются современные средства и методы обработки информации, специфичные для данного направления подготовки.

## **3. ПЛАНИРУЕМЫЕ РЕЗУЛЬТАТЫ ОБУЧЕНИЯ ПО ДИСЦИПЛИНЕ, СООТНЕСЕННЫЕ С ПЛАНИРУЕМЫМИ РЕЗУЛЬТАТАМИ ОСВОЕНИЯ ОБРАЗОВАТЕЛЬНОЙ ПРОГРАММЫ**

Процесс изучения дисциплины «Введение в направление» направлен на формирование следующих компетенций:

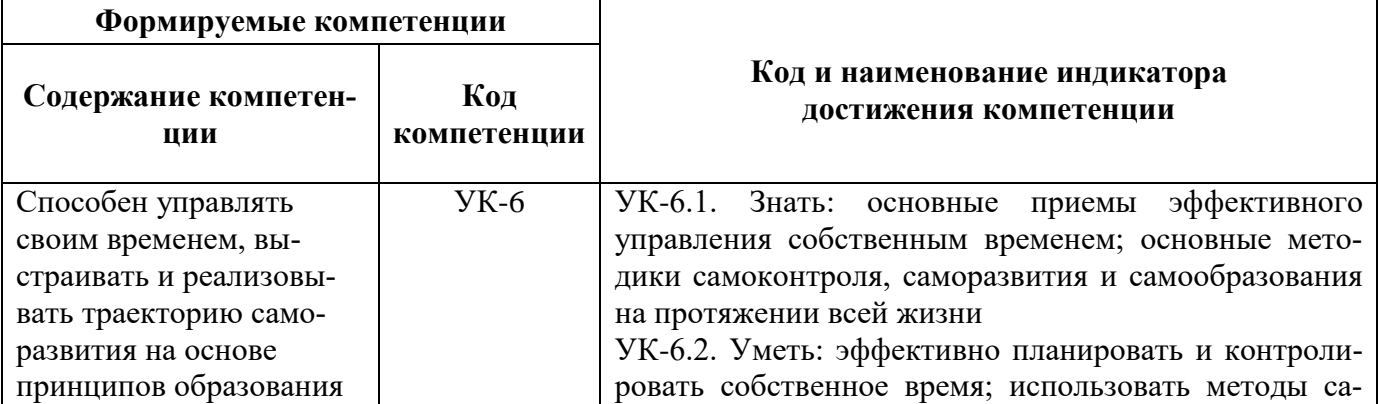

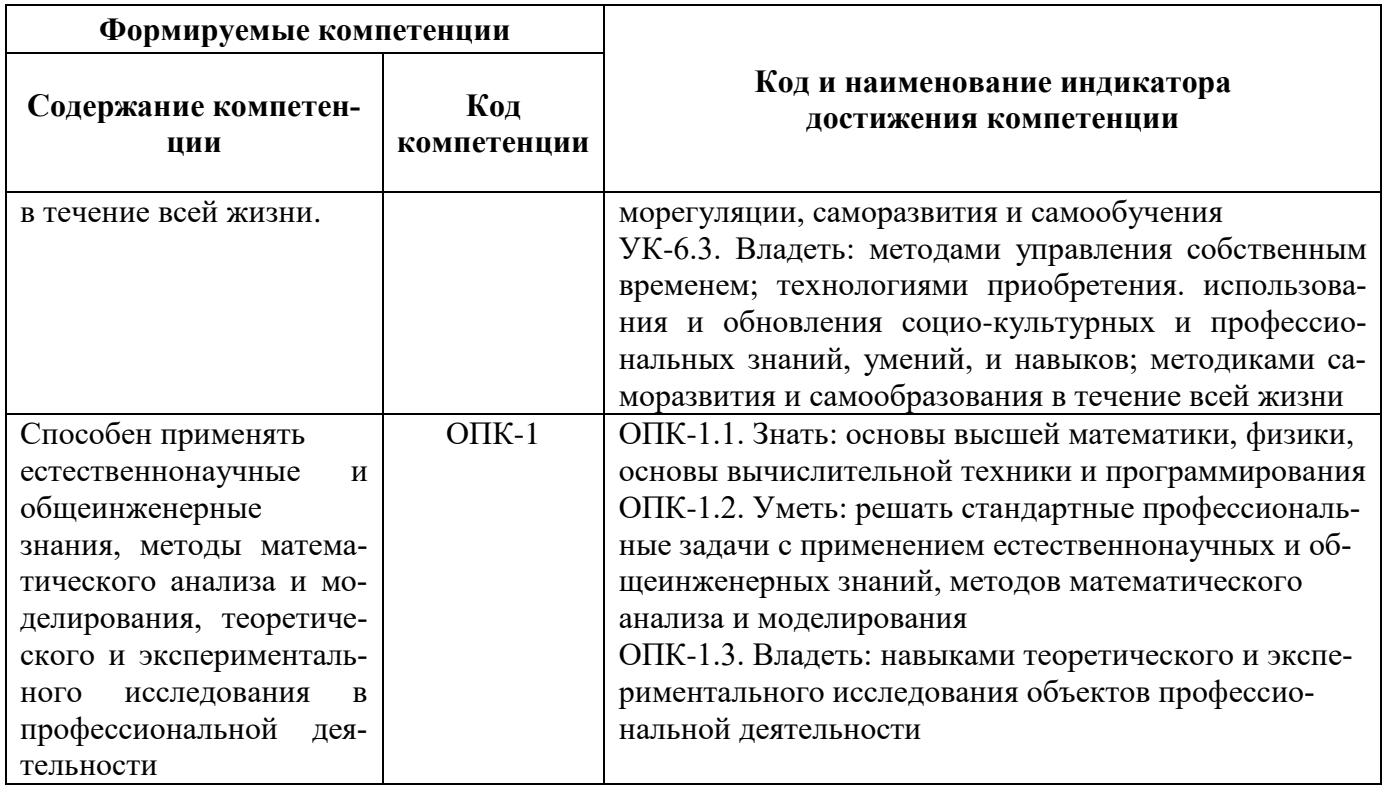

# 4. СТРУКТУРА И СОДЕРЖАНИЕ ДИСЦИПЛИНЫ

## 4.1. Объем дисциплины и виды учебной работы

Общая трудоёмкость учебной дисциплины составляет 3 зачётные единицы, 108 ак. часов.

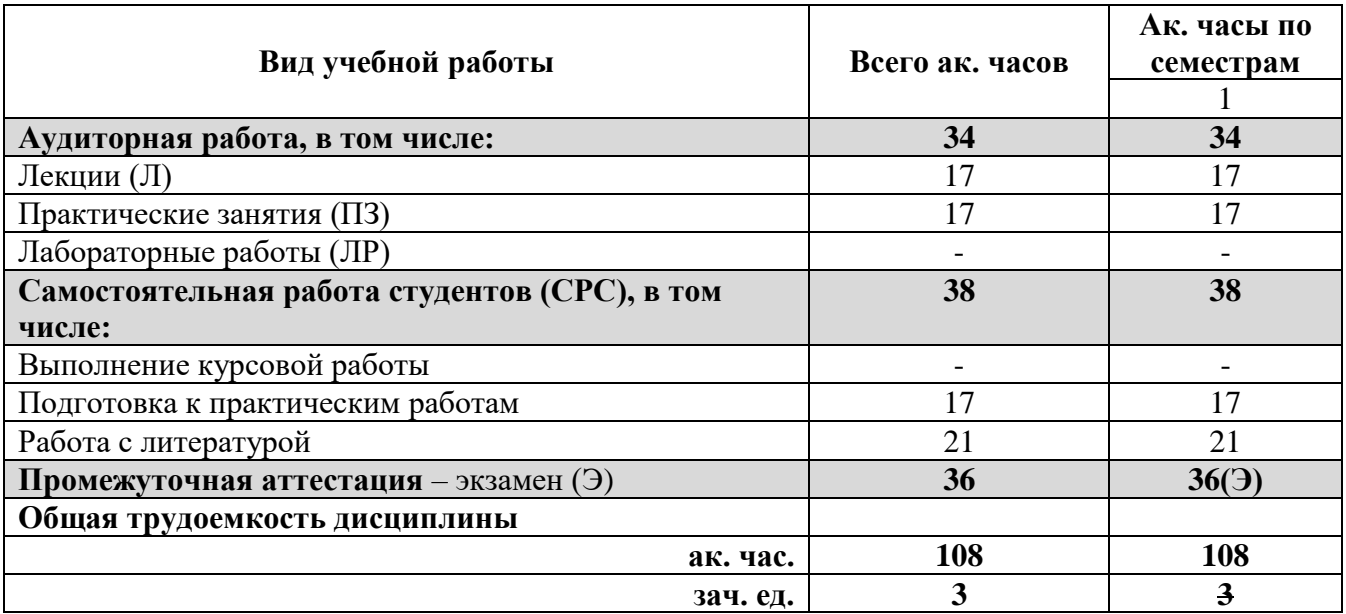

## 4.2. Содержание дисциплины

Учебным планом предусмотрены: лекции, практические работы и самостоятельная работа. 4.2.1. Разделы дисциплины и виды занятий

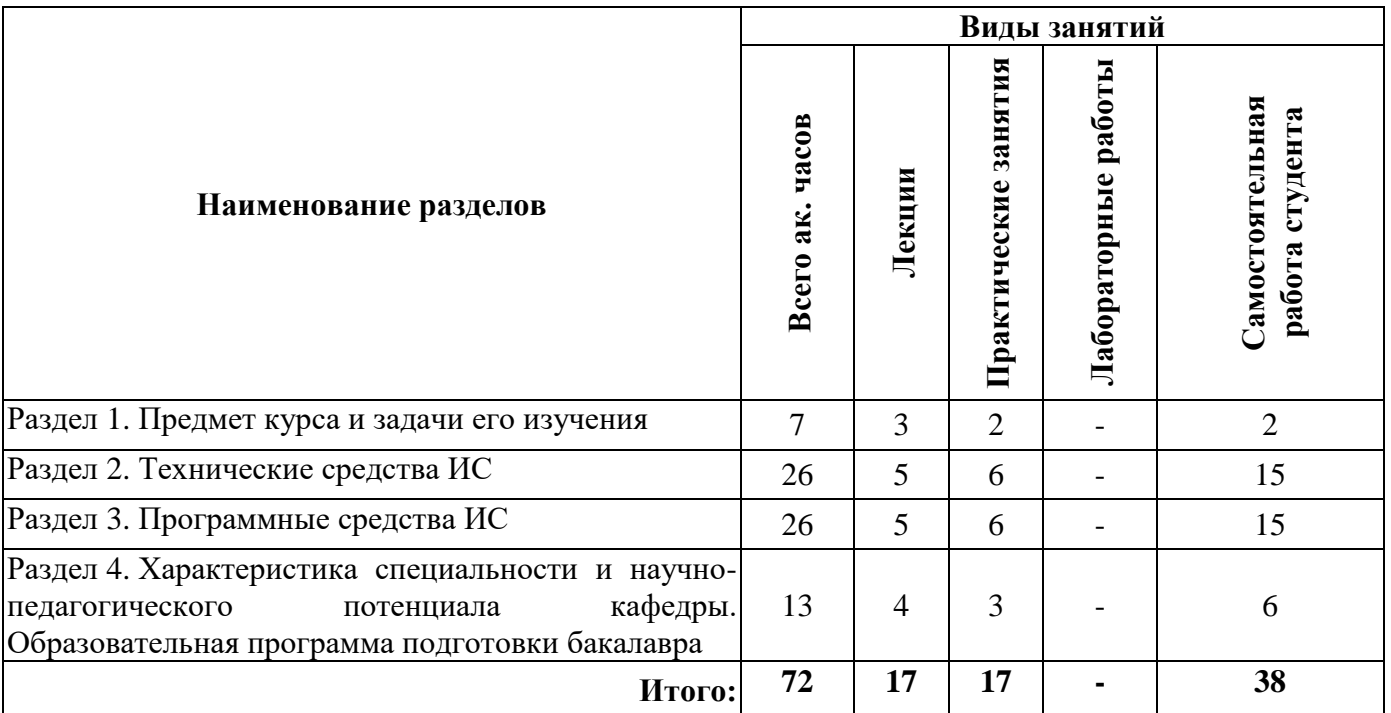

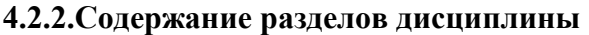

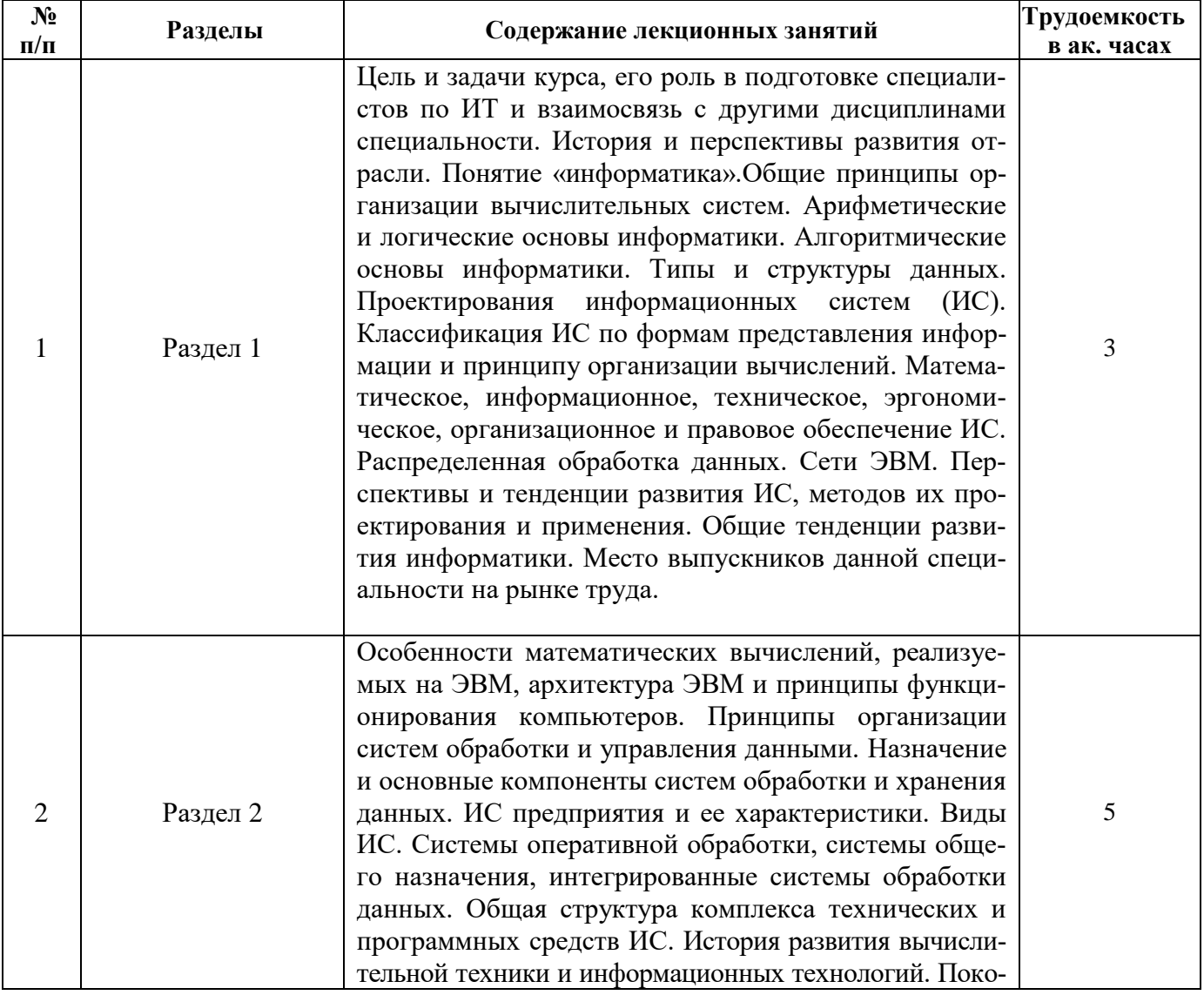

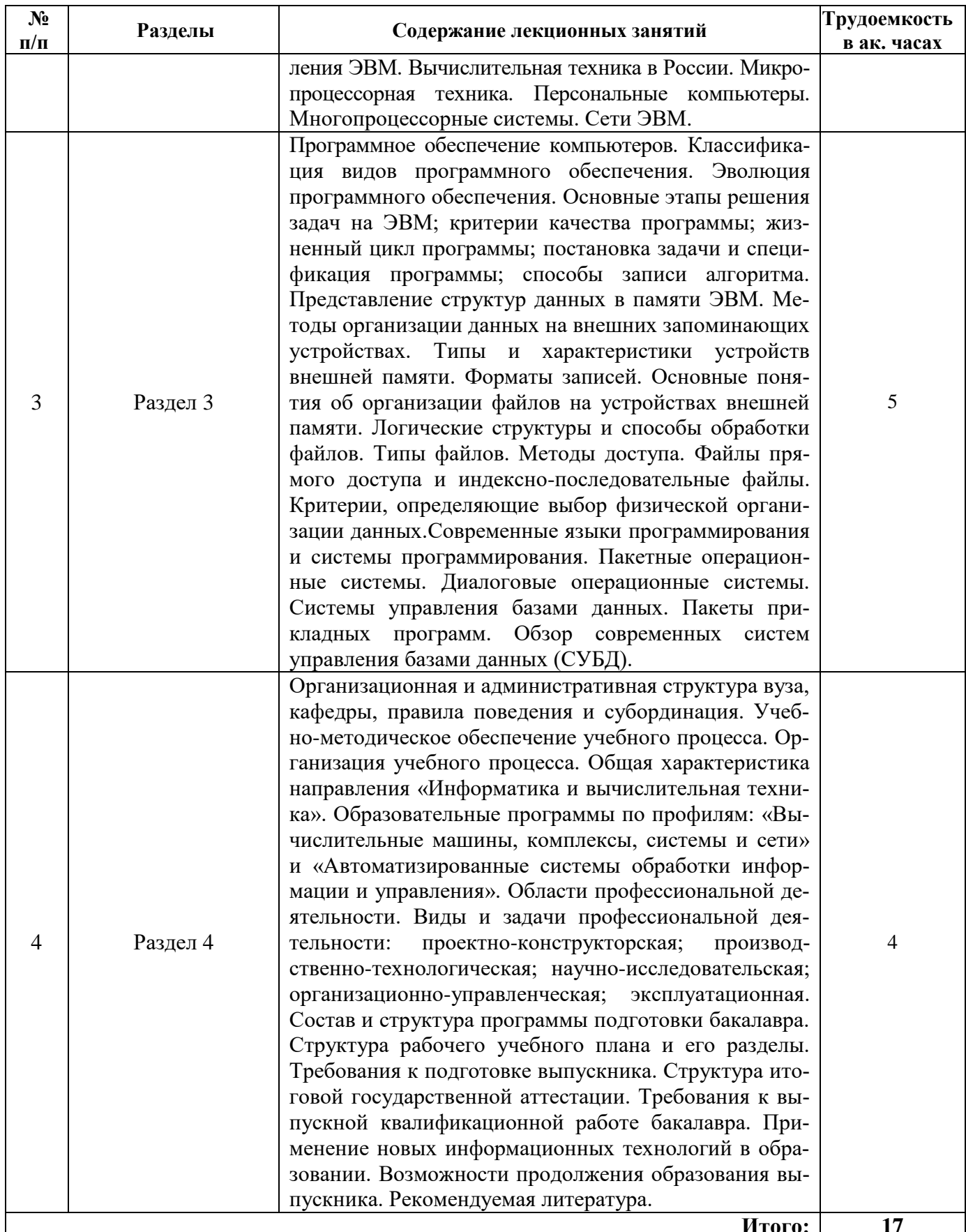

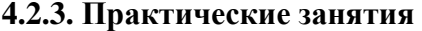

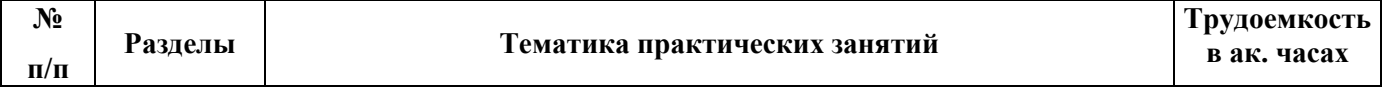

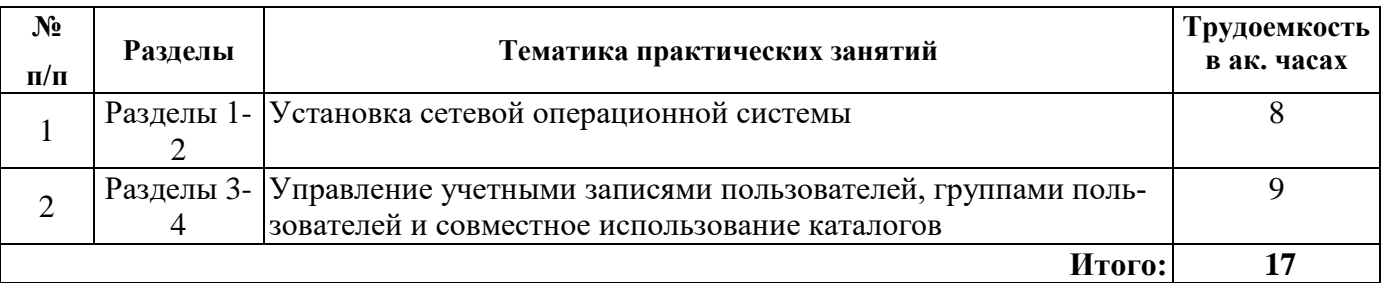

## **4.2.4. Лабораторные работы**

Лабораторные работы по дисциплине не предусмотрены.

#### **4.2.5.Курсовой проект**

Курсовой проект по дисциплине не предусмотрен.

#### **5. ОБРАЗОВАТЕЛЬНЫЕ ТЕХНОЛОГИИ**

В ходе обучения применяются:

**Лекции** - являются одним из важнейших видов учебных занятий и составляют основу теоретической подготовки обучающихся.

Цели лекционных занятий:

- дать систематизированные научные знания по дисциплине, акцентировать внимание на наиболее сложных вопросах дисциплины;

- стимулировать активную познавательную деятельность обучающихся, способствовать формированию их творческого мышления.

**Лабораторные занятия** - составляют основу практической подготовки обучающихся.

Цели лабораторных занятий:

- развить навыки самостоятельной работы и применения теоретических знаний для решения практических задач;

- приобрести навыки использования компьютерной техники для обработки различных видов информации;

- углубить и закрепить знания, полученные на лекциях и в процессе самостоятельной работы обучающихся с учебной и научной литературой;

- обеспечить живое, творческое обсуждение учебного материала в форме дискуссии, обмена мнениями по рассматриваемым вопросам.

**Консультации** (текущая консультация, накануне экзамена) являются одной из форм руководства учебной работой обучающихся и оказания им помощи в самостоятельном изучении материала дисциплины, в ликвидации имеющихся пробелов в знаниях, задолженностей по текущим занятиям, в подготовке письменных работ (проектов).

Текущие консультации проводятся преподавателем, ведущим занятия в учебной группе, научным руководителем и носят как индивидуальный, так и групповой характер.

**Самостоятельная работа** - направлена на углубление и закрепление знаний, полученных на лекциях и других занятиях, а также выработку навыков самостоятельного активного приобретения новых, дополнительных знаний, подготовку к предстоящим учебным занятиям и промежуточному контролю.

## **6. ОЦЕНОЧНЫЕ СРЕДСТВА ДЛЯ ТЕКУЩЕГО КОНТРОЛЯ УСПЕВАЕМОСТИ, ПРОМЕЖУТОЧНОЙ АТТЕСТАЦИИ ПО ИТОГАМ ОСВОЕНИЯ ДИСЦИПЛИНЫ**

#### **6.1. Тематика для самостоятельной подготовки**

В рамках самостоятельной работы обучающиеся должны дополнить знания, полученные на аудиторных занятиях и самостоятельно проверить степень их усвоения.

#### **Раздел 1. Предмет курса и задачи его изучения**

- 1. Какова разница между вычислительной и информационной системами?
- 2. Чем вызвано быстрое развитие ИТ-отрасли?
- 3. Что такое информатика? Информационные технологии?
- 4. Программные и аппаратные средства вычислительной техники.
- 5. Что такое алгоритм? Система счисления?
- 6. Какова роль информационных технологий в современном обществе?
- 7. Физические процессы, используемые для построения технических средств ИТ.

## **Раздел 2. Технические средства ИС**

- 1. Какова погрешность вычислений на цифровой ЭВМ?
- 2. Что такое мейнфрейм?
- 3. Что такое поколение ЭВМ?
- 4. Какая информация представлена на сайте top500.org
- 5. Какое быстродействие обеспечивают современные ВС
- 6. Назовите примеры противоречий между характеристиками ВС
- 7. В чем отличие вычислительной системы и вычислительной сети?
- 8. Какие отечественные организации разрабатывают высокопроизводительные ВС?

## **Раздел 3.Программные средства ИС**

- 1. Каково назначение операционной системы?
- 2. Что такое системное и прикладное программное обеспечение?
- 3. В чем преимущества программной реализации функций? В чем аппаратной?
- 4. Каковы основные этапы разработки программных средств?
- 5. Укажите различия между программным, математическим и информационным обеспече-

## нием

6. Что такое исходный, объектный и исполняемый модули?

7. Что такое защита информации?

## **Раздел 4.Характеристика специальности и научно-педагогического потенциала кафедры. Образовательная программа подготовки бакалавра**

1. Когда и по какой специальности была начата подготовка по ВТ в России (СССР)?

2. Как происходило развитие направления и разделение на специализации?

3. Какие дисциплины специальности преподаются на выпускающей кафедре? Какие –на остальных кафедрах?

- 4. В чем различие подготовки бакалавра и магистра? Каковы сроки их подготовки?
- 5. Назовите смежные направления подготовки специалистов в области ИТ.
- 6. Какие профили входят в выбранное направление подготовки и чем они различаются?
- 7. Какие информационные технологии используются в подготовке специалиста?

## **6.2. Оценочные средства для контроля СРС и проведения промежуточной аттестации 6.2.1. Примерный перечень вопросов:**

1. Исторические этапы развития вычислительной техники.

2. Видные советские и российские ученые, внесшие вклад в развитие вычислительной техники и кибернетики.

3. Современные подходы к анализу и синтезу ВТ.

4. Компиляция и интерпретация.

5. Уровень современных систем математического моделирования средств вычислительной техники.

- 6. Роль кибернетики в развитии современного общества.
- 7. Современные языки программирования.
- 8. Параллельные вычисления.
- 9. ЭВМ пятого поколения.
- 10. Искусственный интеллект. Настоящее и будущее.
- 11. Настоящее и будущее цифровых запоминающих устройств.
- 12. Развитие систем визуального программирования.
- 13. Новейшие информационные технологии.
- 14. Использование Web технологий в современном мире.
- 15. Развитие информационных технологий.
- 16. Современные достижения в области программирования и вычислительной техники.
- 17. Компьютерные сети и распределенная обработка информации.
- 18. Применение радиомодемов в информационных сетях.
- 19. Области применения систем управления баз данных.
- 20. Физическая организация баз данных. Перспективы.
- 21. Обзор существующих драйверов доступа к информации.
- 22. Защита информации.
- 23. Перспективные методы развития программного обеспечения.
- 24. Кортежная и доменная организация данных.
- 25. Перспективные системы управления базами данных.

26. Проблемы современной программной инженерии и перспективы развития информационных систем.

27. Структурная схема персонального компьютера. Шинная организация взаимодействия устройств.

- 28. Назначение и роль программного обеспечения компьютера.
- 29. Кластеры в компьютерных сетях: назначение, особенности построения и применения.
- 30. Характеристика однопрограммных и многопрограммных режимов работы компьютера.
- 31. Характеристика способов обеспечения достоверности передачи информации.
- 32. Маршрутизация пакетов в сетях: цели, методы и их эффективность.
- 33. Локальные сети: особенности, типы и характеристики.
- 34. Структура и функции программного обеспечения локальных вычислительных сетей.
- 35. Принципы построения глобальных компьютерных сетей.
- 36. Семейство протоколов ТСР/IP: состав и назначение.
- 37. Характеристика и типовая структура корпоративных компьютерных сетей.
- 38. Программное обеспечение корпоративных компьютерных сетей (ККС): состав и назначе-

ние.

39. Основные пути совершенствования и развития компьютерных сетей.

# 6.2.2. Примерные тестовые задания к экзамену

## Ranuaur<sub>1</sub>

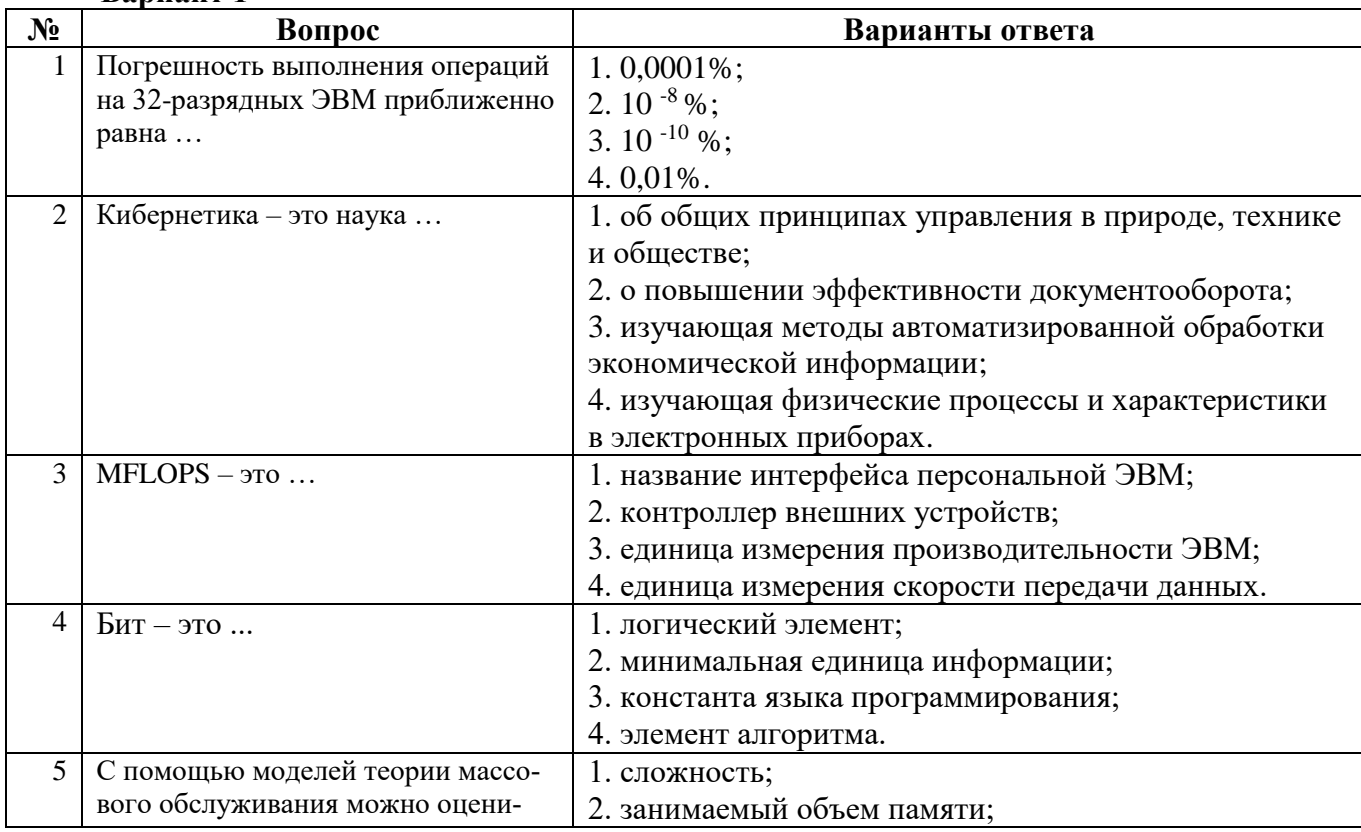

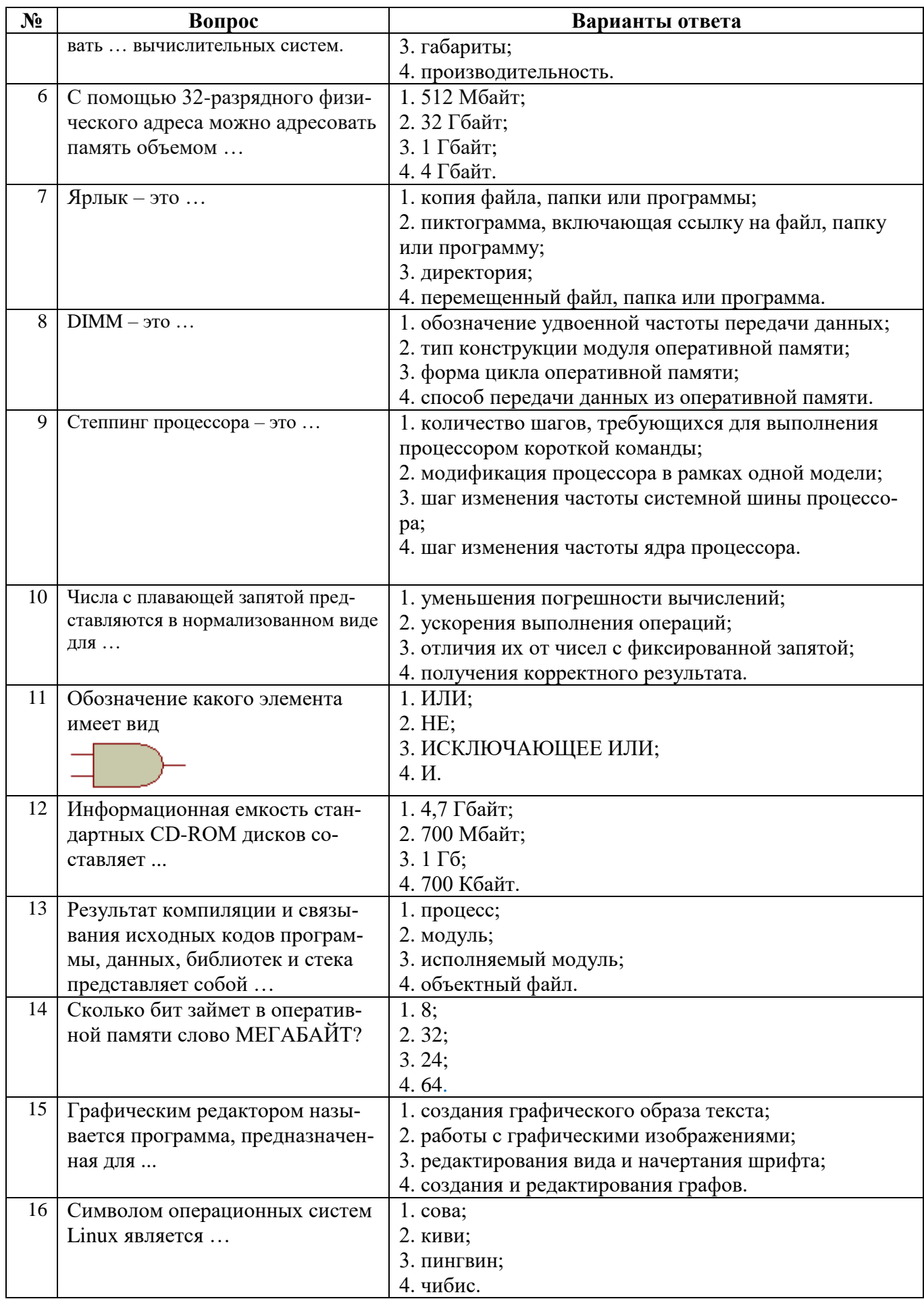

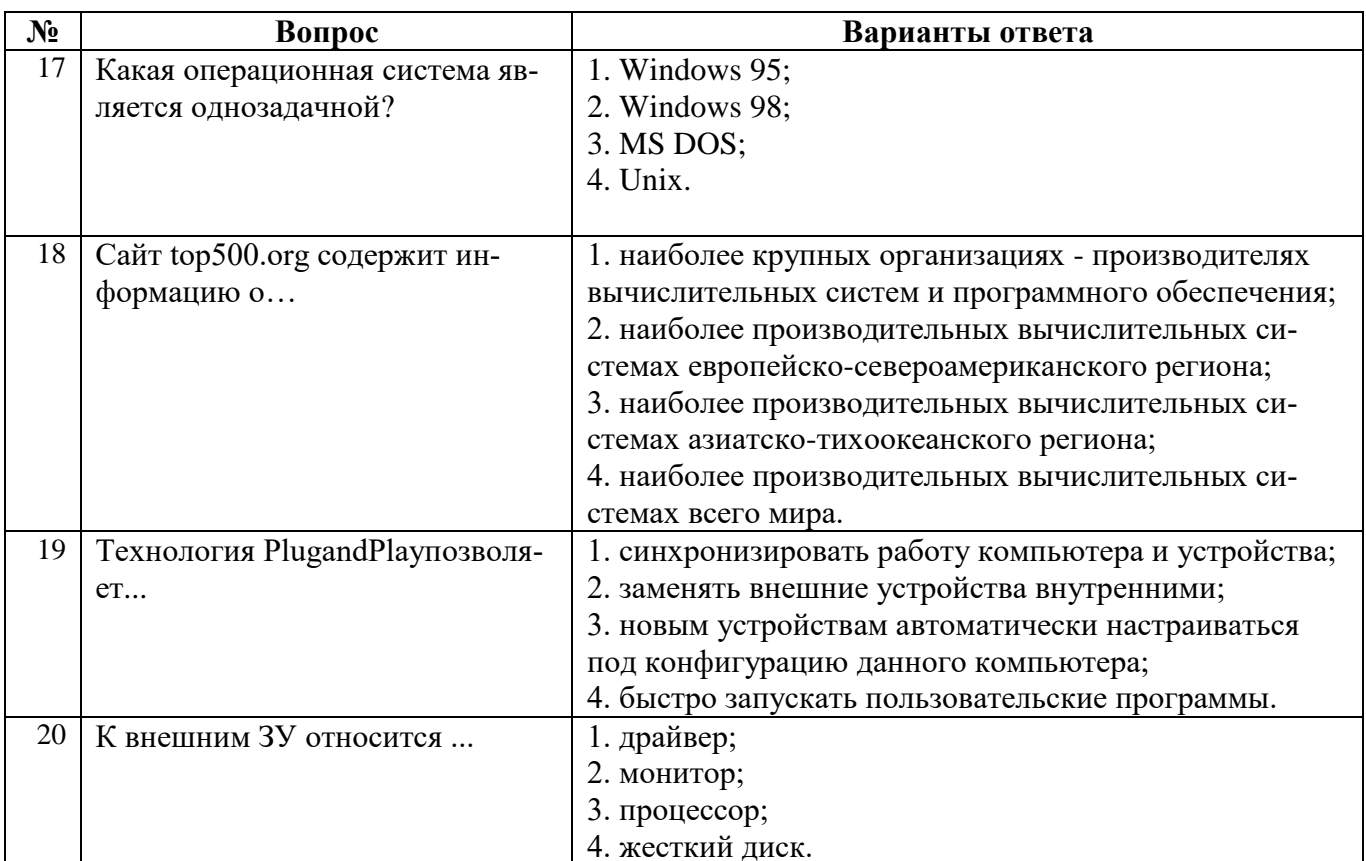

# Вариант 2

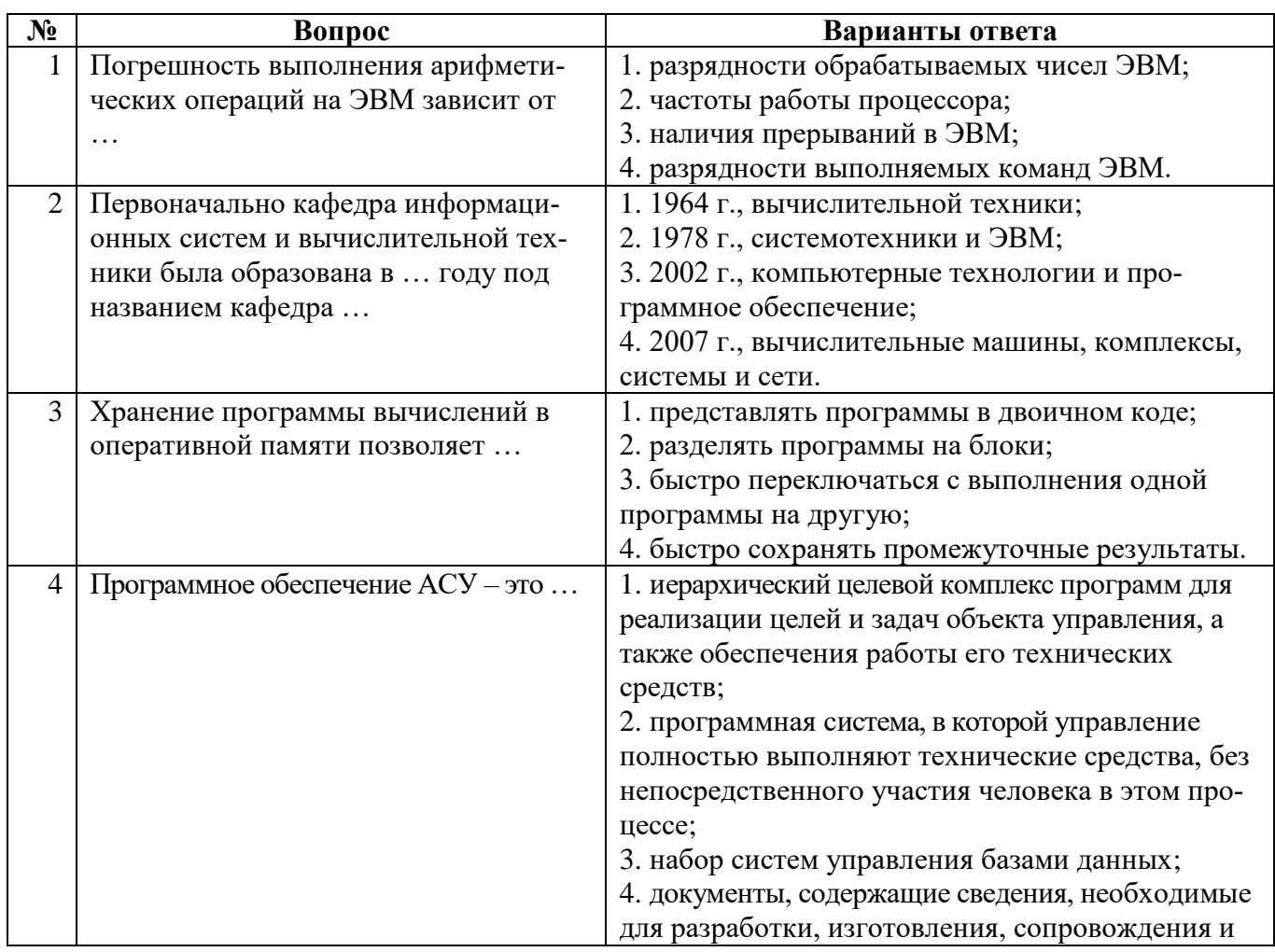

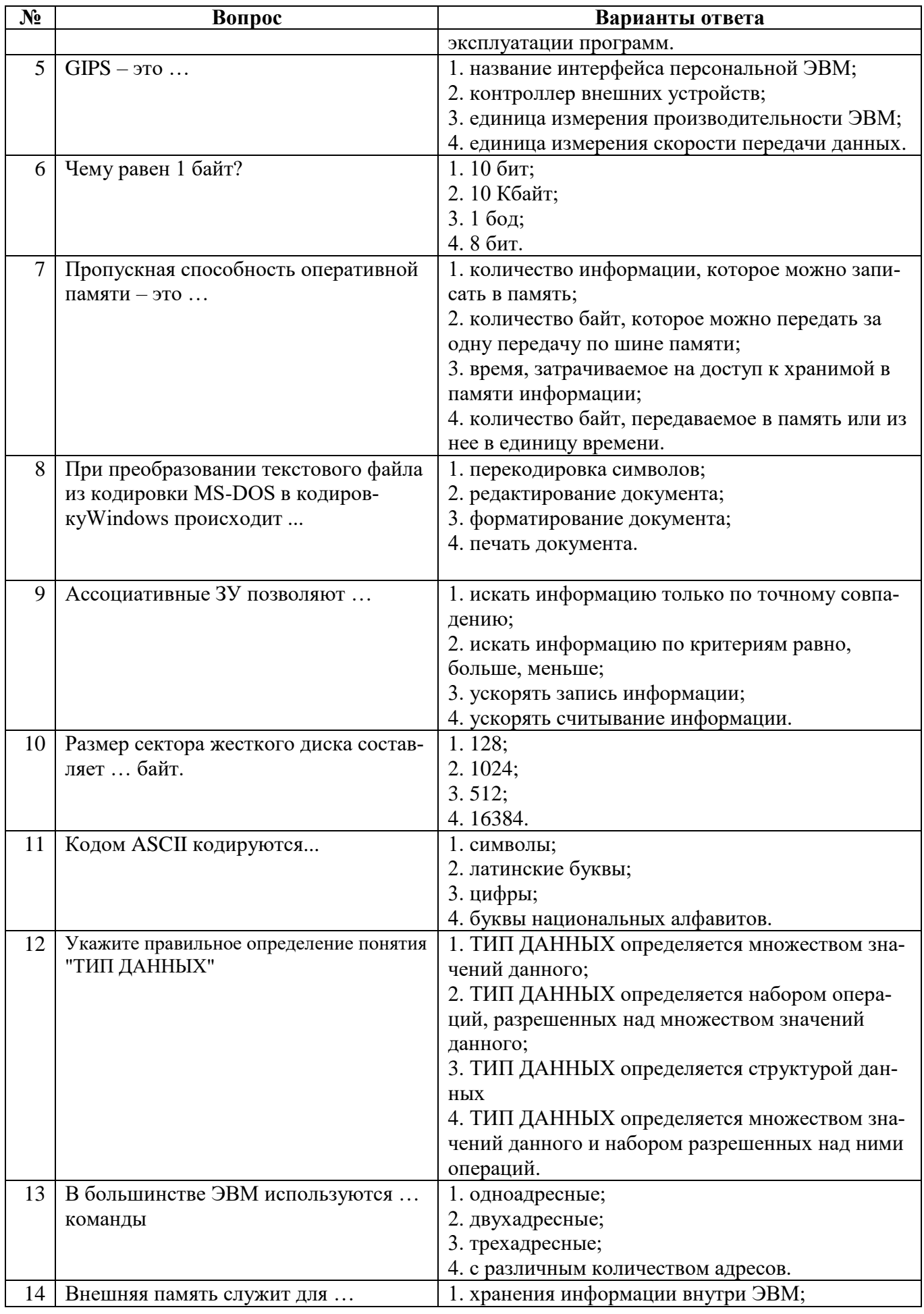

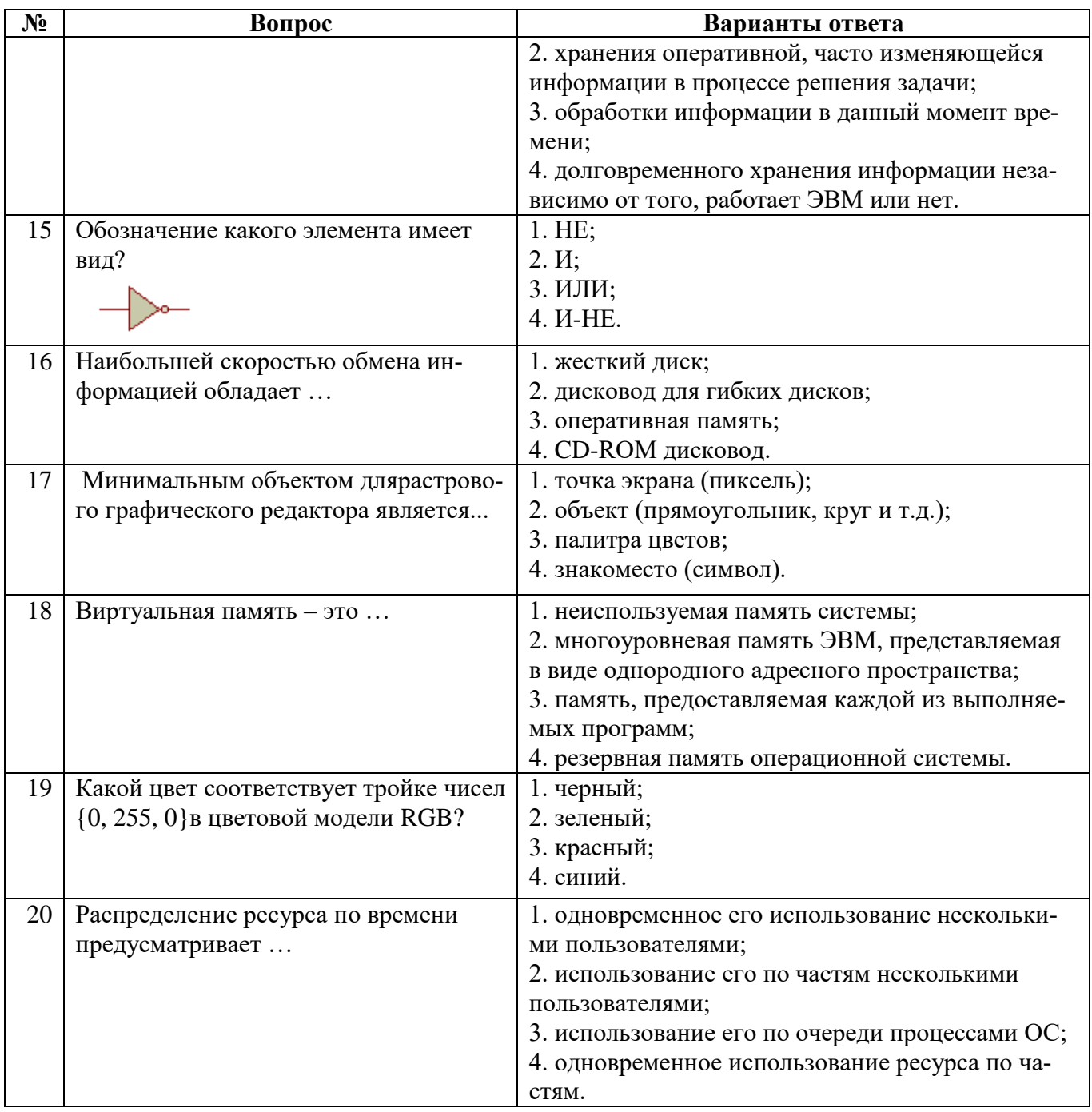

## Вариант 3

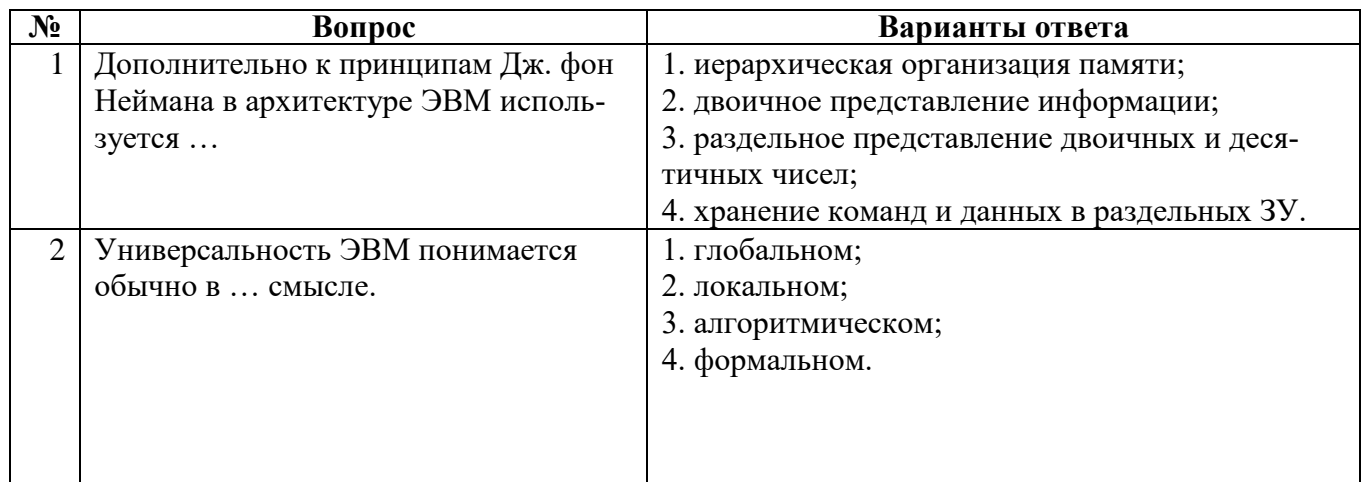

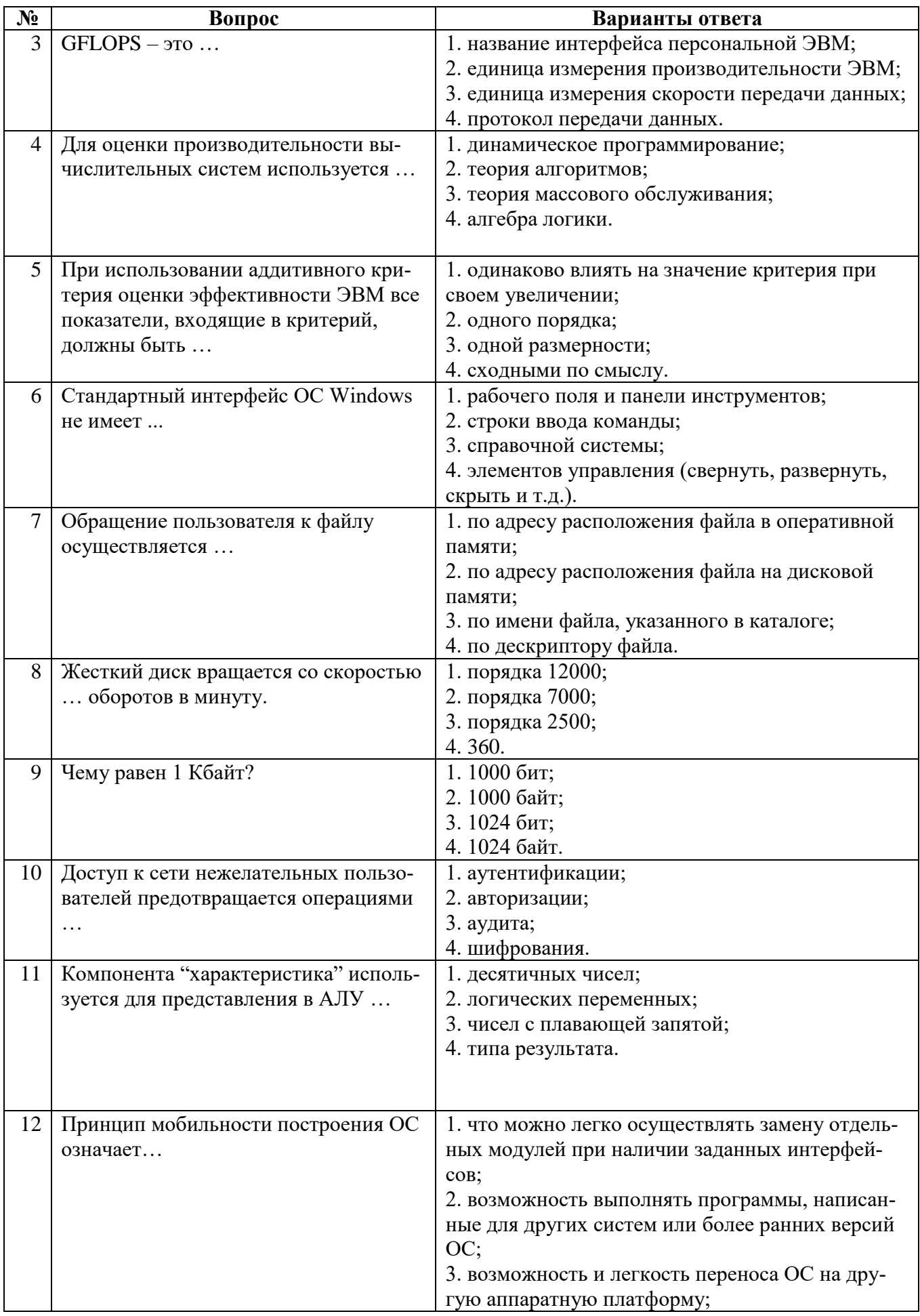

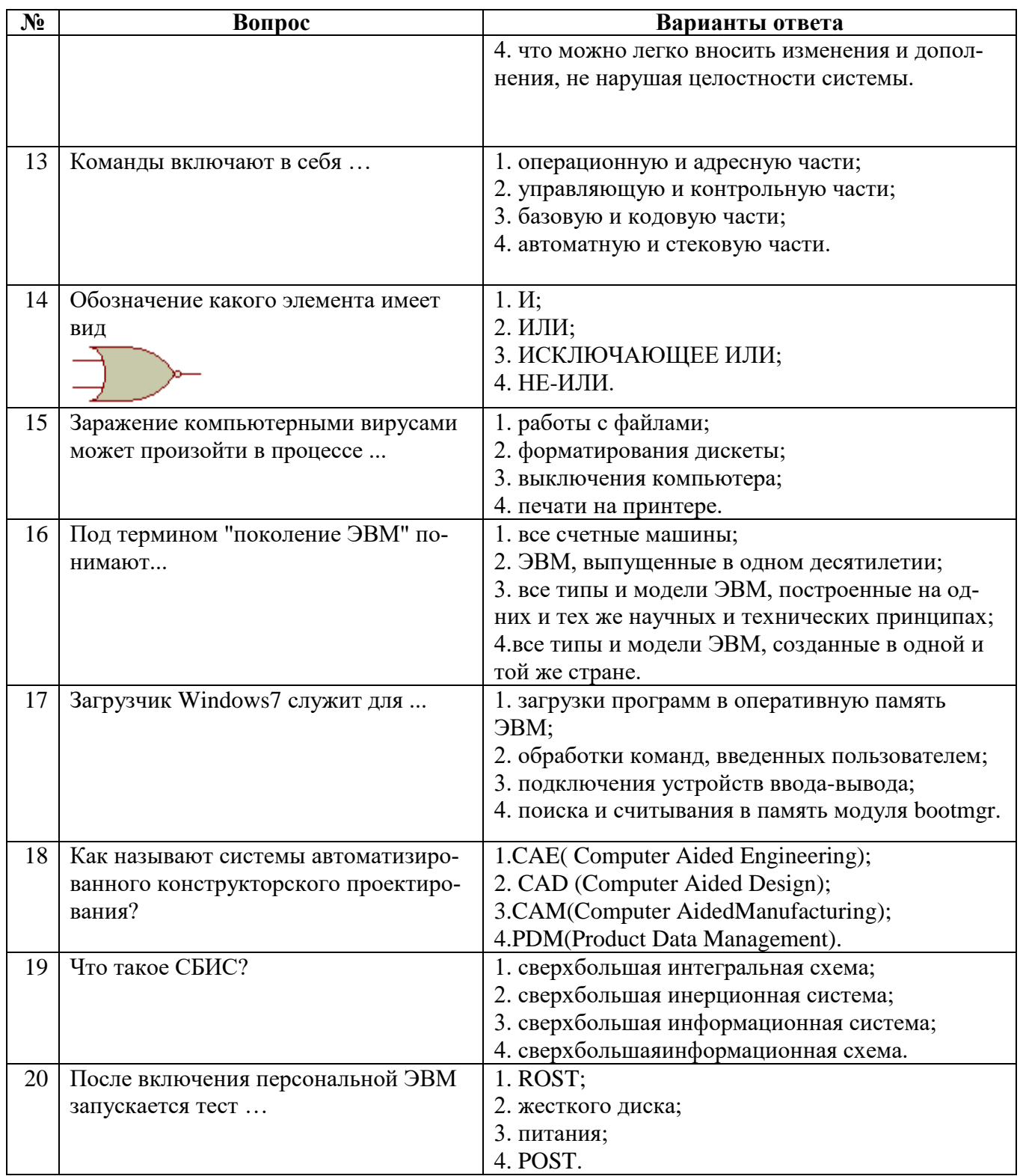

## 6.2.3. Примеры домашних заданий

## Построение минимальных форм логических функций и их реализация

Булевы функции F1...F5 заданы перечнем десятичных номеров  $\forall$ (...) дв. наборов (x1,...,xN), на которых каждая функция истинна и перечнем X(...) наборов, на которых значение функции безразлично:

 $F1(x1,...,x4)=\sqrt{(1,3,4,6,7,8,11,13,14)}$ , X(9,15)

 $F2(x1,...,x4)=\sqrt{(3,4,5,9,12,13,15)}$ , X(2,11,14)  $F3(x1,...,x4)=\sqrt{(0,1,2,4,10,11,12,13,15)}$  $F4(x1,...,x4)=\sqrt{(2,8,11,13,14)}$ , X(1,6)  $F5(x1,...,x5)=\frac{\sqrt{1,3,6,8,9,11,14,16,17,19,25,27}}{8,10,20,22,24}$ Требуется: а) минимизировать F1...F5 в ДНФ и КНФ; b) построить комбинационные схемы для каждой функции в двух базисах: F1: NAND3, NOR4; F2: NAND4, NOR2; F3: NAND2, NOR3; F4: NAND3, NOR4; F5: NAND4,  $NOR2$ 

# Программная реализация минимальных форм логических функций

Составить программы для реализации минимальных форм булевых функции F1...F5.

## 6.3. Описание показателей и критериев контроля успеваемости, описание шкал оценивания

#### Опенка Пороговый уровень Углубленный Продвинутый уровень уровень освоения освоения  $\langle 2 \rangle$ освоения (неудовлетворительно)  $\sqrt{4x}$  $\overline{\langle 5 \rangle}$ «З» (удовлетворитель-(отлично)  $(xopomo)$ H<sub>0</sub>) Студент в полном объё-Студент не знает значи-Студент поверхностно Студент хорошо знает тельной части материазнает материал основматериал, грамотно и ме знает материал, ла, допускает сущеных разделов и тем по существу излагает грамотно и по существу ственные ошибки в отучебной дисциплины, его, допуская некотоизлагает его, не допусветах на вопросы допускает неточности в рые неточности в откая существенных неответе на вопрос вете на вопрос. точностей в ответе на вопрос Не умеет находить ре-Иногда находит реше-Уверенно находит ре-Безошибочно находит шения большинства ния предусмотренных шения предусмотренрешения предусмотренпрограммой обучения предусмотренных проных программой обуных программой заданий граммой обучения задачения заданий обучения заданий ний Большинство преду-Предусмотренные про-Предусмотренные Предусмотренные программой обучения запрограммой обучения граммой обучения задасмотренных программой обучения заданий дания выполнены удозадания успешно выния успешно выполнене выполнено влетворительно полнены  $H<sub>II</sub>$

## 6.3.1. Критерии оценок промежуточной аттестации

Примерная шкала оиенивания знаний по вопросам/выполнению заданий экзамена:

Примерная шкала оценивания знаний в тестовой форме:

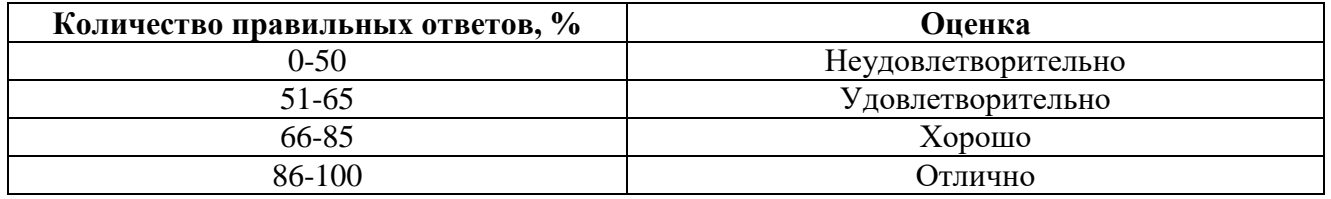

## 7. УЧЕБНО-МЕТОДИЧЕСКОЕ И ИНФОРМАЦИОННОЕ ОБЕСПЕЧЕНИЕ ДИСЦИПЛИНЫ

## 7.1. Рекомендуемая литература

## 7.1.1. Основная литература

1. Платонов Ю. М., Уткин Ю. Г., Иванов М. И. Информатика: учебное пособие. - М.: Альтаир МГАВТ, 2014. - 226 с.

http://biblioclub.ru/index.php?page=book red&id=429784

2. Кузнецов А. С., Царев Р. Ю., Князьков А. Н.. Теория вычислительных процессов: учебник [Электронный ресурс] / Красноярск:Сибирский федеральный университет,2015. -184с. [http://biblioclub.ru/index.php?page=book\\_red&id=435696](http://biblioclub.ru/index.php?page=book_red&id=435696)

3. Шкундин С. З., Берикашвили В. Ш.. Теория информационных процессов и систем: учебное пособие [Электронный ресурс] / Москва:Горная книга,2012. -475с.

[http://biblioclub.ru/index.php?page=book\\_red&id=229031](http://biblioclub.ru/index.php?page=book_red&id=229031)

## **7.1.2. Дополнительная литература**

1. Сафонов В.О. Основы современных операционных систем: учебное пособие / В.О. Сафонов. - Москва: Интернет-Университет Информационных Технологий, 2011. - 584 с. http://biblioclub.ru/index.php?page=book\_red&id=233210

2. Буза М.К. Архитектура компьютеров: учебник / М.К. Буза. - Минск: Вышэйшая школа, 2015. - 416 с.

http://biblioclub.ru/index.php?page=book&id=449925

3. Архитектура ЭВМ: учебное пособие / Жмакин А.П., - 2-е изд., перераб. и доп. - СПб:БХВ-Петербург, 2010. - 347 с.

http://znanium.com/catalog.php?bookinfo=351133

4. Кирнос В. Н.. Введение в вычислительную технику : основы организации ЭВМ и программирование на Ассемблере: учебное пособие [Электронный ресурс] / Томск:Эль Контент,2011. -172с.

http://biblioclub.ru/index.php?page=book\_red&id=208652

5. Архитектуры вычислительных систем: учебник: Учебник / Сергеев С.Л. - СПб:БХВ-Петербург, 2010. - 238 с.

http://znanium.com/catalog.php?bookinfo=351260

6. Организация ЭВМ и систем [Текст] : учеб.-метод. комплекс / сост.: М. В. Копейкин, В. В. Спиридонов, Е. О. Шумова. - СПб. : Изд-во СЗТУ, 2009. - 185 с. http://irbis.spmi.ru/jirbis2/index.php?option=com\_irbis&view=irbis&Itemid=374&task=set\_static\_req&bns \_string=NWPIB,ELC,ZAPIS&req\_irb=<.>I=%D0%9C%2D%2D20090422164943<.>

7. Авдеев В. А. Периферийные устройства: интерфейсы, схемотехника, программирование [Электронный ресурс] / В. А. Авдеев. - М.: ДМК Пресс, 2009. - 848 с. http://znanium.com/catalog.php?bookinfo=408090

8. КотельниковЕ. Введение во внутреннее устройство Windows/ Е. Котельников. - 2-е изд.,

исправ. - Москва : Национальный Открытый Университет «ИНТУИТ», 2016. - 261 с;

http://biblioclub.ru/index.php?page=book\_red&id=429084

9.Поспелов Д.А. Становление информатики в России / Российская ассоциация искусственного интеллекта;

http://www.raai.org/about/persons/pospelov/pages/stanovl.htm

10. Федеральный государственный образовательный стандарт высшего образования.

Уровень высшего образования:Бакалавриат Направление подготовки: 09.03.01 Информатика и вычислительная техника. М.: Минобранауки, 2016;

http://fgosvo.ru/090301

## **7.1.3. Учебно-методическое обеспечение**

1. Информационные системы и технологии [Электронный ресурс] : учебник / И. Г. Анкудинов, И. В. Иванова, Е. Б. Мазаков ; ред. Г. И. Анкудинов. - СПб. : Горн.ун-т, 2015. - 259 с.

[http://irbis.spmi.ru/jirbis2/index.php?option=com\\_irbis&view=irbis&Itemid=374&task=set\\_static](http://irbis.spmi.ru/jirbis2/index.php?option=com_irbis&view=irbis&Itemid=374&task=set_static_req&bns_string=NWPIB,ELC,ZAPIS&req_irb=%3c.%3eI=32%2E973%2E202%D1%8F73%2F%D0%90%2067%2D284263987%3c) [\\_req&bns\\_string=NWPIB,ELC,ZAPIS&req\\_irb=<.>I=32%2E973%2E202%D1%8F73%2F%D0%90%2](http://irbis.spmi.ru/jirbis2/index.php?option=com_irbis&view=irbis&Itemid=374&task=set_static_req&bns_string=NWPIB,ELC,ZAPIS&req_irb=%3c.%3eI=32%2E973%2E202%D1%8F73%2F%D0%90%2067%2D284263987%3c) [067%2D284263987<.](http://irbis.spmi.ru/jirbis2/index.php?option=com_irbis&view=irbis&Itemid=374&task=set_static_req&bns_string=NWPIB,ELC,ZAPIS&req_irb=%3c.%3eI=32%2E973%2E202%D1%8F73%2F%D0%90%2067%2D284263987%3c)>

**7.2. Базы данных, электронно-библиотечные системы, информационно-справочные и поисковые системы**

1. Европейская цифровая библиотека Europeana: http://www.europeana.eu/portal

2. КонсультантПлюс: справочно-поисковая система [Электронный ресурс]. www.consultant.ru/

3. Информационно-издательский центр по геологии и недропользованию Министерства природных ресурсов и экологии Российской Федерации - ООО "ГЕОИНФОРММАРК": <http://www.geoinform.ru/>

4. Информационно-аналитический центр «Минерал»:<http://www.mineral.ru/>

5. Мировая цифровая библиотека: http://wdl.org/ru

6. Научная электронная библиотека «Scopus»: https://www.scopus.com

7. Научная электронная библиотека ScienceDirect: http://www.sciencedirect.com

8. Научная электронная библиотека «eLIBRARY»: https://elibrary.ru/

9. Портал «Гуманитарное образование» http://www.humanities.edu.ru/

10. Федеральный портал «Российское образование» http://www.edu.ru/

11. Федеральное хранилище «Единая коллекция цифровых образовательных ресурсов» http://school-collection.edu.ru/

12. Поисковые системы Yandex, Rambler, Yahoo и др.

13. Электронно-библиотечная система издательского центра «Лань»: https://e.lanbook.com/books

14. Электронная библиотека Российской Государственной Библиотеки (РГБ): http://elibrary.rsl.ru/

15. Электронная библиотека учебников: http://studentam.net

16. Электронно-библиотечная система «ЭБС ЮРАЙТ»: www.biblio-online.ru.

17. Электронная библиотечная система «Национальный цифровой ресурс «Руконт»»: http://rucont.ru/

18. Электронно-библиотечная система http://www.sciteclibrary.ru/

19. Система ГАРАНТ: электронный периодический справочник [Электронный ресурс] www.garant.ru/.

## **8. МАТЕРИАЛЬНО-ТЕХНИЧЕСКОЕ ОБЕСПЕЧЕНИЕ ДИСЦИПЛИНЫ**

#### **8.1. Материально-техническое оснащение аудиторий**

Специализированные аудитории, используемые при проведении занятий лекционного типа, оснащены мультимедийными проекторами и комплектом аппаратуры, позволяющей демонстрировать текстовые и графические материалы.

Для проведения практических занятий используются компьютерные классы, оборудованные техникой из расчета один компьютер на одного обучающегося, с обустроенным рабочим местом преподавателя. В учебном процессе используется комплект демонстрационных стендовых материалов по темам курса.

#### **8.1.1. Аудитории для проведения лекционных занятий**

#### *128 посадочных мест*

Оснащенность: Мультимедийная установка с акустической системой – 1 шт. (в т.ч. мультимедийный проектор – 1 шт., проекционная аппаратура: источник бесперебойного питания – 1 шт., экран – 1 шт., монитор – 1 шт., компьютер – 1 шт.), возможность доступа к сети «Интернет», стул для студентов – 128 шт., кресло преподавателя – 1 шт., стол – 65 шт., переносная настольная трибуна – 1 шт., доска настенная магнитно-маркерная – 2 шт., плакат в рамке настенный – 9 шт.

Перечень лицензионного программного обеспечения: MicrosoftWindows 7 Professional, MicrosoftOffice 2007 ProfessionalPlus, антивирусное программное обеспечение: KasperskyEndpointSecurity, 7-zip (свободно распространяемое ПО), FoxitReader (свободно распространяемое ПО), Sea-Monkey (свободно распространяемое ПО), Chromium (свободно распространяемое ПО), JavaRuntimeEnvironment (свободно распространяемое ПО), doPDF (свободно распространяемое ПО), GNUImageManipulationProgram (свободно распространяемое ПО), Inkscape (свободно распространяемое ПО), XnView (свободно распространяемое ПО), K-LiteCodecPack (свободно распространяемое ПО), FARManager (свободно распространяемое ПО).

*64 посадочных места*

Оснащенность: Мультимедийный проектор – 1 шт., проекционная аппаратура: источник бесперебойного питания – 1 шт., экран – 1 шт., ноутбук - 1 шт., (возможность доступа к сети «Интернет»), стойка мобильная – 1 шт., стул для студентов – 64 шт., кресло преподавателя – 1 шт., стол - 33 шт., переносная настольная трибуна – 1 шт., доска белая настенная магнитно-маркерная – 1 шт., плакат в рамке настенный – 4 шт.

Перечень лицензионного программного обеспечения: MicrosoftWindows 8 Professional, MicrosoftOffice 2007 ProfessionalPlus,CorelDRAWGraphicsSuiteX5, Autodeskproduct: BuildingDesignSuiteUltimate 2016, productKey: 766H1, антивирусное программное обеспечение: KasperskyEndpointSecurity, 7-zip (свободно распространяемое ПО), FoxitReader (свободно распространяемое ПО), SeaMonkey (свободно распространяемое ПО), Chromium (свободно распространяемое ПО), JavaRuntimeEnvironment (свободно распространяемое ПО), doPDF (свободно распространяемое ПО), GNUImageManipulationProgram (свободно распространяемое ПО), Inkscape (свободно распространяемое ПО), XnView (свободно распространяемое ПО), K-LiteCodecPack (свободно распространяемое ПО), FARManager (свободно распространяемое ПО).

#### *60 посадочных мест*

Оснащенность: Мультимедийный проектор – 1 шт., проекционная аппаратура: источник бесперебойного питания – 1 шт., экран – 1 шт., ноутбук - 1 шт., (возможность доступа к сети «Интернет»), стойка мобильная – 1 шт., стул для студентов – 60 шт., кресло преподавателя – 1 шт., стол - 31 шт., переносная настольная трибуна – 1 шт., доска белая настенная магнитно-маркерная – 1 шт., доска под мел – 1 шт., плакат в рамке настенный – 3 шт.

Перечень лицензионного программного обеспечения: MicrosoftWindows 8 Professional, MicrosoftOffice 2007 ProfessionalPlus, CorelDRAWGraphicsSuite X5, Autodeskproduct: BuildingDesignSuiteUltimate 2016, productKey: 766H1, антивирусное программное обеспечение: KasperskyEndpointSecurity, 7-zip (свободно распространяемое ПО), FoxitReader (свободно распространяемое ПО), SeaMonkey (свободно распространяемое ПО), Chromium (свободно распространяемое ПО), JavaRuntimeEnvironment (свободно распространяемое ПО), doPDF (свободно распространяемое ПО), GNUImageManipulationProgram (свободно распространяемое ПО), Inkscape (свободно распространяемое ПО), XnView (свободно распространяемое ПО), K-LiteCodecPack (свободно распространяемое ПО), FARManager (свободно распространяемое ПО).

#### *56 посадочных мест*

Оснащенность: Мультимедийный проектор – 1 шт., проекционная аппаратура: источник бесперебойного питания – 1 шт., экран – 1 шт., ноутбук – 1 шт., (возможность доступа к сети «Интернет»), стойка мобильная – 1 шт., стул для студентов – 56 шт., кресло преподавателя – 1 шт., стол – 29 шт., переносная настольная трибуна – 1 шт., доска настенная магнитно-маркерная – 1 шт., плакат в рамке настенный – 5 шт.

Перечень лицензионного программного обеспечения: MicrosoftWindows 8 Professional, MicrosoftOffice 2007 ProfessionalPlus, CorelDRAWGraphicsSuite X5, Autodeskproduct: BuildingDesignSuiteUltimate 2016, productKey: 766H1, антивирусное программное обеспечение: KasperskyEndpointSecurity, 7-zip (свободно распространяемое ПО), FoxitReader (свободно распространяемое ПО), SeaMonkey (свободно распространяемое ПО), Chromium (свободно распространяемое ПО), JavaRuntimeEnvironment (свободно распространяемое ПО), doPDF (свободно распространяемое ПО), GNUImageManipulationProgram (свободно распространяемое ПО), Inkscape (свободно распространяемое ПО), XnView (свободно распространяемое ПО), K-LiteCodecPack (свободно распространяемое ПО), FARManager (свободно распространяемое ПО).

#### *52 посадочных места*

Оснащенность: Мультимедийный проектор – 1 шт., проекционная аппаратура: источник бесперебойного питания – 1 шт., экран – 1 шт., ноутбук – 1 шт., (возможность доступа к сети «Интернет»), стойка мобильная – 1 шт., стул для студентов – 52 шт., кресло преподавателя – 1 шт., стол – 26 шт., переносная настольная трибуна – 1 шт., доска настенная магнитно-маркерная – 1 шт., плакат в рамке настенный – 5 шт.

Перечень лицензионного программного обеспечения: MicrosoftWindows 8 Professional, MicrosoftOffice 2007 ProfessionalPlus, CorelDRAWGraphicsSuite X5, Autodeskproduct: BuildingDesignSuiteUltimate 2016, productKey: 766H1, антивирусное программное обеспечение: KasperskyEndpointSecurity, 7-zip (свободно распространяемое ПО), FoxitReader (свободно распространяемое ПО), SeaMonkey (свободно распространяемое ПО), Chromium (свободно распространяемое ПО), JavaRuntimeEnvironment (свободно распространяемое ПО), doPDF (свободно распространяемое ПО), GNUImageManipulationProgram (свободно распространяемое ПО), Inkscape (свободно распространяемое ПО), XnView (свободно распространяемое ПО), K-LiteCodecPack (свободно распространяемое ПО), FARManager (свободно распространяемое ПО).

#### *30 посадочных мест*

Оснащенность: Стол аудиторный – 16 шт., стул аудиторный – 30 шт., доска настенная – 1 шт., кресло преподавателя – 1 шт., переносная настольная трибуна – 1 шт., плакат – 3 шт. Перекатная мультимедийная установка (ноутбук Acer Aspire7720 (Intel(R) Core (TM)2 Duo CPU T7700 2.40GHz 2 ГБ); мышь проводная GeniusLaser; проектор DLP TexasInstruments VLT-XD600LP; стойка передвижная металлическая многоярусная).

Перечень лицензионного программного обеспечения: MicrosoftWindowsPro 7 RUS, MicrosoftOfficeStd 2007 RUS, MicrosoftOpenLicense 46082032 от 30.10.2009, Антивирусное программное обеспечение KasperskyEndpointSecurity, 7-zip (свободно распространяемое ПО), FoxitReader (свободно распространяемое ПО), SeaMonkey (свободно распространяемое ПО), Chromium (свободно распространяемое ПО), Java 8 RuntimeEnvironment (свободно распространяемое ПО), doPDF (свободно распространяемое ПО), GNU ImageManipulationProgram (свободно распространяемое ПО), Inkscape (свободно распространяемое ПО), XnView (свободно распространяемое ПО), K-LiteCodecPack (свободно распространяемое ПО), FAR Manager (свободно распространяемое ПО).

#### **8.1.2. Аудитории для проведения лабораторных занятий**

#### *16 посадочных мест*

Оснащенность: Стол компьютерный для студентов (тип 4) - 3 шт., стол компьютерный для студентов (тип 6) - 2 шт., стол компьютерный для студентов (тип 7) - 1 шт., кресло преподавателя (сетка, цвет черный) - 17 шт., доска напольная мобильная белая магнитно-маркерная «Magnetoplan» 1800мм×1200мм - 1 шт., моноблок Lenovo M93Z Intel Q87 - 17 шт., (возможность доступа к сети «Интернет»), плакат - 5 шт.

Перечень лицензионного программного обеспечения: MicrosoftWindows 7 Professional, MicrosoftOffice 2007 ProfessionalPlus; CorelDRAWGraphicsSuite X5, Autodeskproduct: BuildingDesignSuiteUltimate 2016, productKey: 766H1, антивирусное программное обеспечение: KasperskyEndpointSecurity, 7-zip (свободно распространяемое ПО), FoxitReader (свободно распространяемое ПО), SeaMonkey (свободно распространяемое ПО), Chromium (свободно распространяемое ПО), JavaRuntimeEnvironment (свободно распространяемое ПО), doPDF (свободно распространяемое ПО), GNUImageManipulationProgram (свободно распространяемое ПО), Inkscape (свободно распространяемое ПО), XnView (свободно распространяемое ПО), K-LiteCodecPack (свободно распространяемое ПО), FARManager (свободно распространяемое ПО), CiscoPacketTracer 7.1 (свободно распространяемое ПО), Quantum GIS (свободно распространяемое ПО), Python (свободно распространяемое ПО), R (свободно распространяемое ПО), Rstudio (свободно распространяемое ПО), SMathStudio (свободно распространяемое ПО), GNU Octave (свободно распространяемое ПО), Scilab (свободно распространяемое ПО).

#### **8.2. Помещение для самостоятельной работы**

1. Оснащенность помещения для самостоятельной работы: 13 посадочных мест. Стул – 25 шт., стол – 2 шт., стол компьютерный – 13 шт., шкаф – 2 шт., доска аудиторная маркерная – 1 шт., АРМ учебное ПК (монитор + системный блок) – 14 шт. Доступ к сети «Интернет», в электронную информационно-образовательную среду Университета.

Перечень лицензионного программного обеспечения: MicrosoftWindows 7 Professional, MicrosoftOffice 2007 ProfessionalPlus, антивирусное программное обеспечение: KasperskyEndpointSe-

curity, 7-zip (свободно распространяемое ПО), FoxitReader (свободно распространяемое ПО), Sea-Monkey (свободно распространяемое ПО), Chromium (свободно распространяемое ПО), JavaRuntimeEnvironment (свободно распространяемое ПО), doPDF (свободно распространяемое ПО), GNUImageManipulationProgram (свободно распространяемое ПО), Inkscape (свободно распространяемое ПО), XnView (свободно распространяемое ПО), K-LiteCodecPack (свободно распространяемое ПО), FARManager (свободно распространяемое ПО).

2. Оснащенность помещения для самостоятельной работы: 17 посадочных мест. Доска для письма маркером – 1 шт., рабочие места студентов, оборудованные ПК с доступом в сеть Университета – 17 шт., мультимедийный проектор – 1 шт., АРМ преподавателя для работы с мультимедиа – 1 шт. (системный блок, мониторы – 2 шт.), стол – 18 шт., стул – 18 шт. Доступ к сети «Интернет», в электронную информационно-образовательную среду Университета.

Перечень лицензионного программного обеспечения: MicrosoftWindows 7 Professional, MicrosoftWindows XP Professional, MicrosoftOffice 2007 ProfessionalPlus, антивирусное программное обеспечение: KasperskyEndpointSecurity, 7-zip (свободно распространяемое ПО), FoxitReader (свободно распространяемое ПО), SeaMonkey (свободно распространяемое ПО), Chromium (свободно распространяемое ПО), JavaRuntimeEnvironment (свободно распространяемое ПО), doPDF (свободно распространяемое ПО), GNUImageManipulationProgram (свободно распространяемое ПО), Inkscape (свободно распространяемое ПО), XnView (свободно распространяемое ПО), K-LiteCodecPack (свободно распространяемое ПО), FARManager (свободно распространяемое ПО).

3. Оснащенность помещения для самостоятельной работы: 16 посадочных мест. Стол компьютерный для студентов (тип 4) - 3 шт., стол компьютерный для студентов (тип 6) - 2 шт., стол компьютерный для студентов (тип 7) - 1 шт., кресло преподавателя (сетка, цвет черный) - 17 шт., доска напольная мобильная белая магнитно-маркерная «Magnetoplan» 1800мм×1200мм - 1 шт., моноблок Lenovo M93Z Intel Q87 - 17 шт., плакат - 5 шт. Доступ к сети «Интернет», в электронную информационно-образовательную среду Университета.

Перечень лицензионного программного обеспечения: MicrosoftWindows 7 Professional; MicrosoftOffice 2007 ProfessionalPlus; CorelDRAWGraphicsSuite X5, Autodeskproduct: BuildingDesignSuiteUltimate 2016, productKey: 766H1, антивирусное программное обеспечение: KasperskyEndpointSecurity, 7-zip (свободно распространяемое ПО), FoxitReader (свободно распространяемое ПО), SeaMonkey (свободно распространяемое ПО), Chromium (свободно распространяемое ПО), JavaRuntimeEnvironment (свободно распространяемое ПО), doPDF (свободно распространяемое ПО), GNUImageManipulationProgram (свободно распространяемое ПО), Inkscape (свободно распространяемое ПО), XnView (свободно распространяемое ПО), K-LiteCodecPack (свободно распространяемое ПО), FARManager (свободно распространяемое ПО), CiscoPacketTracer 7.1 (свободно распространяемое ПО), Quantum GIS (свободно распространяемое ПО), Python (свободно распространяемое ПО), R (свободно распространяемое ПО), Rstudio (свободно распространяемое ПО), SMathStudio (свободно распространяемое ПО), GNU Octave (свободно распространяемое ПО), Scilab (свободно распространяемое ПО).

#### **8.3. Помещения для хранения и профилактического обслуживания оборудования**

1. Центр новых информационных технологий и средств обучения:

Оснащенность: персональный компьютер - 2 шт. (доступ к сети «Интернет»), монитор - 4 шт., сетевой накопитель - 1 шт., источник бесперебойного питания - 2 шт., телевизор плазменный Panasonic - 1 шт., точка Wi-Fi - 1 шт., паяльная станция - 2 шт., дрель - 5 шт., перфоратор - 3 шт., набор инструмента - 4 шт., тестер компьютерной сети - 3 шт., баллон со сжатым газом - 1 шт., паста теплопроводная - 1 шт., пылесос - 1 шт., радиостанция - 2 шт., стол – 4 шт., тумба на колесиках - 1 шт., подставка на колесиках - 1 шт., шкаф - 5 шт., кресло - 2 шт., лестница Alve - 1 шт.

Перечень лицензионного программного обеспечения: MicrosoftWindows 7 Professional, MicrosoftOffice 2010 ProfessionalPlus, антивирусное программное обеспечение: KasperskyEndpointSecurity, 7-zip (свободно распространяемое ПО), FoxitReader (свободно распространяемое ПО), Sea-Monkey (свободно распространяемое ПО), Chromium (свободно распространяемое ПО), JavaRuntimeEnvironment (свободно распространяемое ПО), doPDF (свободно распространяемое ПО), GNUImageManipulationProgram (свободно распространяемое ПО), Inkscape (свободно распространяемое ПО), XnView (свободно распространяемое ПО), K-LiteCodecPack (свободно распространяемое ПО), FARManager (свободно распространяемое ПО).

2. Центр новых информационных технологий и средств обучения:

Оснащенность: стол - 5 шт., стул - 2 шт., кресло - 2 шт., шкаф - 2 шт., персональный компьютер - 2 шт. (доступ к сети «Интернет»), монитор - 2 шт., МФУ - 1 шт., тестер компьютерной сети - 1 шт., баллон со сжатым газом - 1 шт., шуруповерт - 1 шт.

Перечень лицензионного программного обеспечения: MicrosoftWindows 7 Professional, MicrosoftOffice 2007 ProfessionalPlus, антивирусное программное обеспечение: KasperskyEndpointSecurity, 7-zip (свободно распространяемое ПО), FoxitReader (свободно распространяемое ПО), Sea-Monkey (свободно распространяемое ПО), Chromium (свободно распространяемое ПО), JavaRuntimeEnvironment (свободно распространяемое ПО), doPDF (свободно распространяемое ПО), GNUImageManipulationProgram (свободно распространяемое ПО), Inkscape (свободно распространяемое ПО), XnView (свободно распространяемое ПО), K-LiteCodecPack (свободно распространяемое ПО), FARManager (свободно распространяемое ПО).

3. Центр новых информационных технологий и средств обучения:

Оснащенность: стол - 2 шт., стул - 4 шт., кресло - 1 шт., шкаф - 2 шт., персональный компьютер - 1 шт. (доступ к сети «Интернет»), веб-камера Logitech HD C510 - 1 шт., колонки Logitech - 1 шт., тестер компьютерной сети - 1 шт., дрель - 1 шт., телефон - 1 шт., набор ручных инструментов - 1 шт.

Перечень лицензионного программного обеспечения: MicrosoftWindows 7 Professional, MicrosoftOffice 2007 ProfessionalPlus, антивирусное программное обеспечение: KasperskyEndpointSecurity, 7-zip (свободно распространяемое ПО), FoxitReader (свободно распространяемое ПО), Sea-Monkey (свободно распространяемое ПО), Chromium (свободно распространяемое ПО), JavaRuntimeEnvironment (свободно распространяемое ПО), doPDF (свободно распространяемое ПО), GNUImageManipulationProgram (свободно распространяемое ПО), Inkscape (свободно распространяемое ПО), XnView (свободно распространяемое ПО), K-LiteCodecPack (свободно распространяемое ПО), FARManager (свободно распространяемое ПО).

## **8.4. Лицензионное программное обеспечение**

- 1. MicrosoftWindows 7 Professional.
- 2. MicrosoftWindows 8 Professional.
- 3. Microsoft Office 2007 Professional Plus.